## How do I access a book I found using Everything Search?

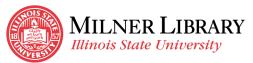

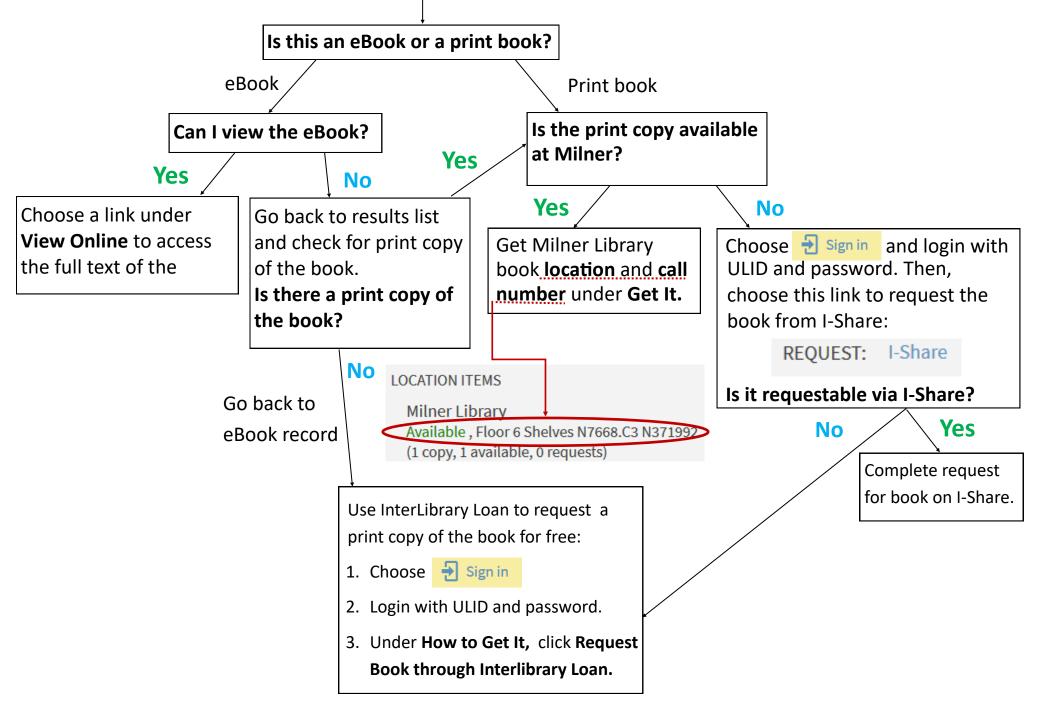